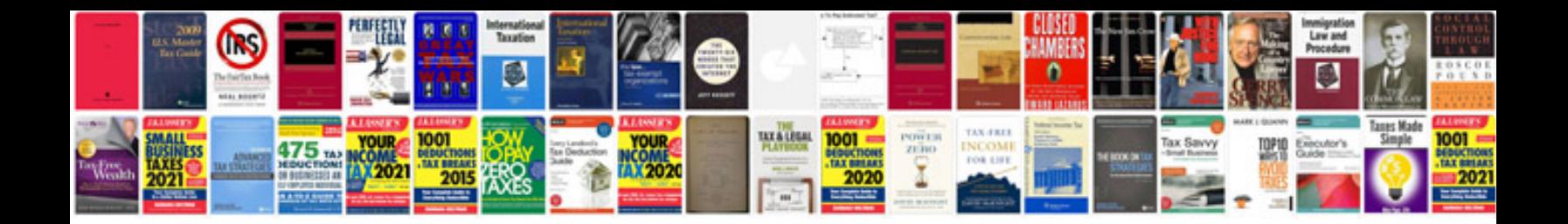

M 6007 xe3m

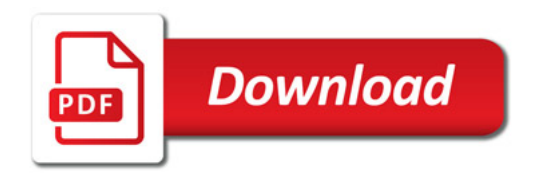

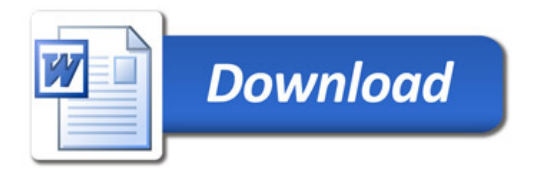